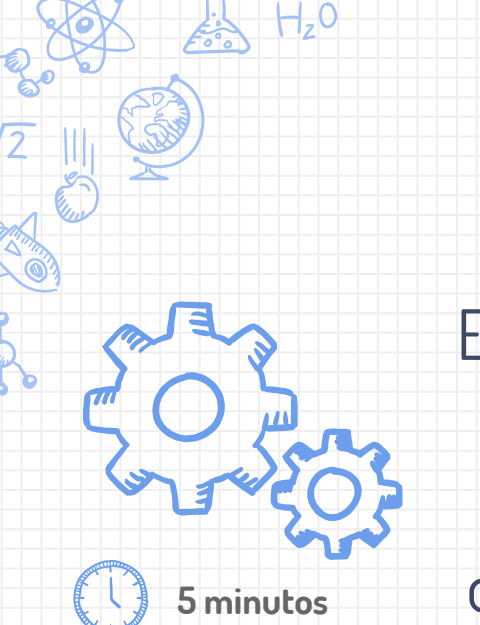

El lienzo, aparte de pintar, sirve como soporte de contenido multimedia. Añade un botón al lado de limpiar, que use la cámara y cambie el fondo del lienzo a la foto que tomes

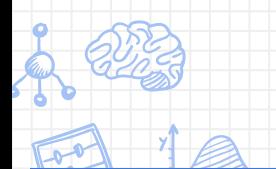

**Pista: ¿Quién dijo fondo?**